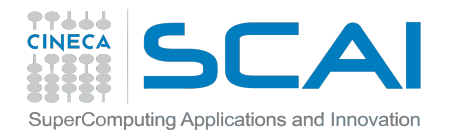

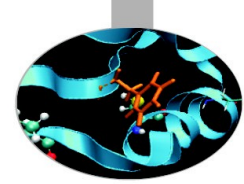

## **INTRODUCTION TO MPI – COMMUNICATORS AND VIRTUAL TOPOLOGIES**

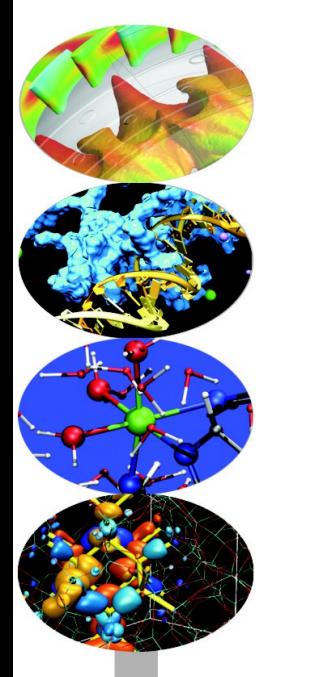

*Introduction to Parallel Computing with MPI and OpenMP* 

*24 november 2017*

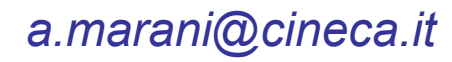

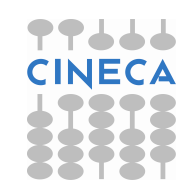

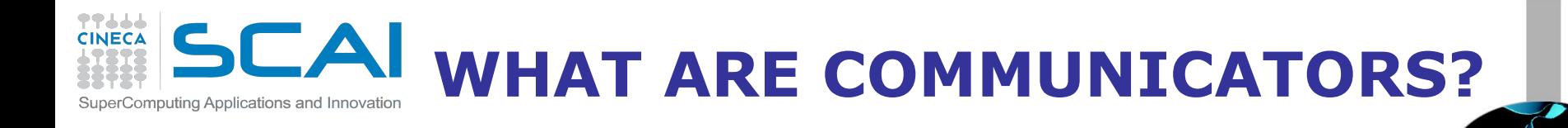

### Many users are familiar with the mostly used communicator: **MPI\_COMM\_WORLD**

### A **communicator** can be thought as a handle to a **group**.

- a group is a ordered set of processes
- each process is associated with a rank
- ranks are contiguous and start from zero

Groups allow collective operations to be operated on a subset of processes

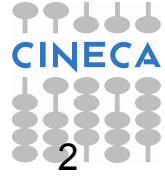

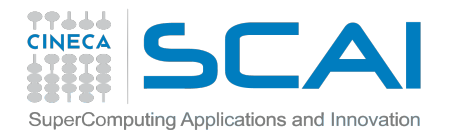

## **DEFINITIONS & PROPERTIES**

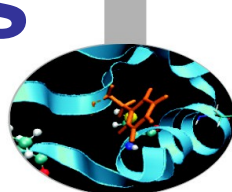

**Intracommunicators** are used for communications within a single group **Intercommunicators** are used for communications between two disjoint groups

#### **Group management:**

- All group operations are local
- Groups are not initially associated with communicators
- Groups can only be used for message passing within a communicator
- We can access groups, construct groups, destroy groups

**Group accessors:**

**MPI\_GROUP\_SIZE** This routine returns the number of processes in the group

**MPI\_GROUP\_RANK** This routine returns the rank of the calling process inside a given group

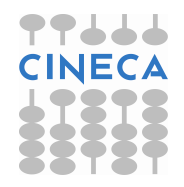

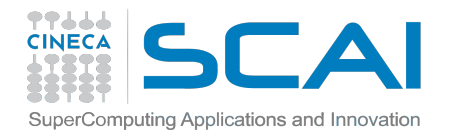

### **GROUP CONSTRUCTORS**

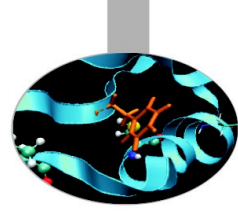

Group constructors are used to create new groups from existing ones (initially from the group associated with MPI COMM WORLD; you can use mpi\_comm\_group to get this).

Group creation is a local operation: no communication is needed

After the creation of a group, no communicator has been associated to this group, and hence no communication is possible within the new group

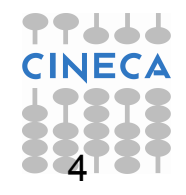

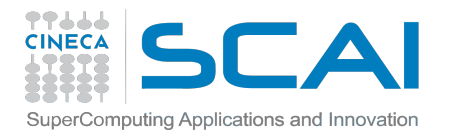

### **GROUP CONSTRUCTORS**

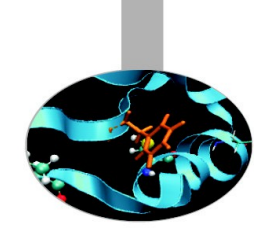

- **MPI\_COMM\_GROUP(**comm,group,ierr)
	- This routine returns the group associated with the communicator comm
- **MPI\_GROUP\_UNION**(group\_a, group\_b, newgroup, ierr)

This returns the ensemble union of group\_a and group\_b

**MPI\_GROUP\_INTERSECTION**(group\_a, group\_b, newgroup, ierr)

This returns the ensemble intersection of group a and group b

- **MPI\_GROUP\_DIFFERENCE**(group\_a, group\_b, newgroup, ierr)

This returns in newgroup all processes in group a that rare not in group b, ordered as in group\_a

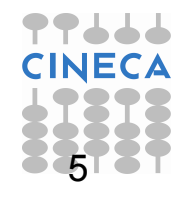

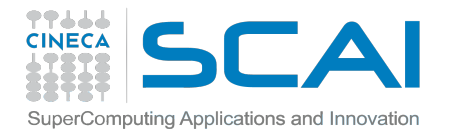

### **GROUP CONSTRUCTORS**

MPI\_GROUP\_INCL(group, n, ranks, newgroup, ierr)

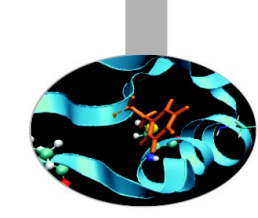

This routine creates a new group that consists of all the n processes with ranks ranks[0]... ranks[n-1]

```
Example:
group = {a,b,c,d,e,f,g,h,i,j}n = 5ranks = \{0,3,8,6,2\}newgroup = {a,d,i,g,c}
```
- **MPI\_GROUP\_EXCL**(group,n,ranks,newgroup,ierr)

This routine returns a newgroup that consists of all the processes in the group after removing processes with ranks: ranks[0]..ranks[n-1]

```
Example:
group = {a,b,c,d,e,f,g,h,i,j}n = 5ranks = {0,3,8,6,2}newgroup = {b,e,f,h,j}
```
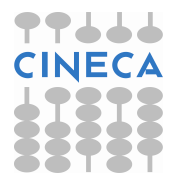

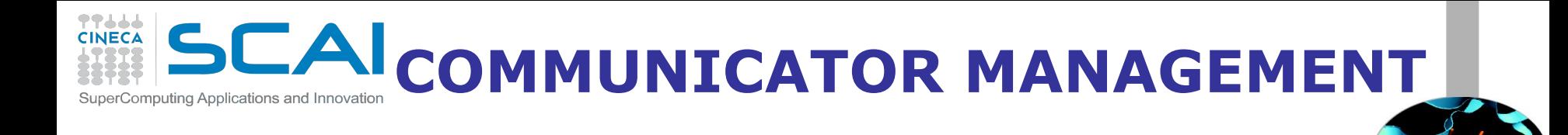

### Communicator access operations are local, not requiring interprocess communication

### Communicator constructors are collective and may require interprocess communications

We will cover in depth only intracommunicators, giving only some notions about intercommunicators.

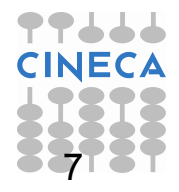

# **CAI COMMUNICATOR ACCESSORS**

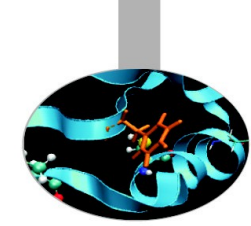

#### **MPI\_COMM\_SIZE**(comm,size,ierr)

Returns the number of processes in the group associated with the comm

### **MPI\_COMM\_RANK**(comm,rank,ierr)

Returns the rank of the calling process within the group associated with the comm

#### **MPI\_COMM\_COMPARE**(comm1,comm2,result,ierr)

Returns:

- MPI\_IDENT if comm1 and comm2 are the same handle

- MPI\_CONGRUENT if comm1 and comm2 have the same group attribute

- MPI\_SIMILAR if the groups associated with comm1 and comm2 have the same members but in different rank order

- MPI\_UNEQUAL otherwise

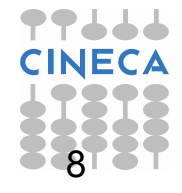

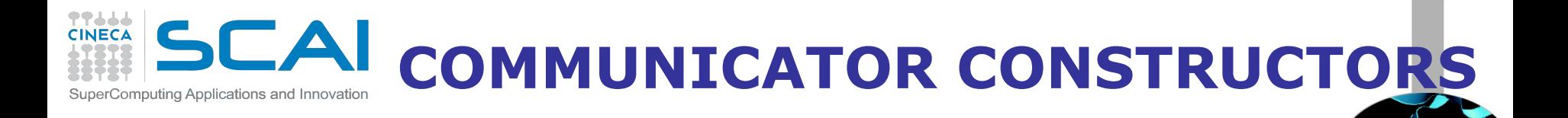

**- MPI\_COMM\_DUP**(comm, newcomm,ierr) This returns a communicator newcomm identical to the communicator comm

**- MPI\_COMM\_CREATE**(comm, group, newcomm,ierr) This collective routine must be called by all the process involved in the group associated with comm. It returns a new communicator that is associated with the group. MPI\_COMM\_NULL is returned to processes not in the group.

Note that the new group must be a subset of the group associated with comm!

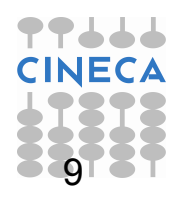

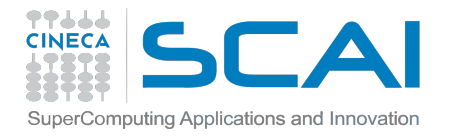

### **EXAMPLE (C)**

```
#include "mpi.h" 
#include <stdio.h> 
int main(int argc,char **argv) {
   int rank, new rank, nprocs, sendbuf, recvbuf, ranks1[4]=\{0,1,2,3\},
ranks2[4]=\{4,5,6,7\};
   MPI Group orig group, new group;
   MPI Comm new comm;
   MPI_Init(&argc,&argv);
   MPI Comm_size(MPI_COMM_WORLD, &nprocs);
   MPI Comm_rank(MPI_COMM_WORLD, &rank);
  sendbuf = rank;
   MPI Comm_group(MPI_COMM_WORLD, &orig_group);
    if (rank < nprocs/2) 
    MPI Group incl(orig group, nprocs/2, ranks1, &new group);
   else MPI_Group_incl(orig_group, nprocs/2, ranks2, &new_group); 
   MPI Comm_create(MPI_COMM_WORLD, new_group, &new_comm);
   MPI Allreduce(&sendbuf, &recvbuf, 1, MPI INT, MPI SUM, new comm);
   MPI Group rank (new group, &new rank);
    printf("rank= %d newrank= %d recvbuf= %d\n",rank,new_rank,recvbuf); 
   MPI Finalize();
    return 0; 
}
```
*Hypothesis: nprocs=8 credits: http://static.msi.umn.edu*

10

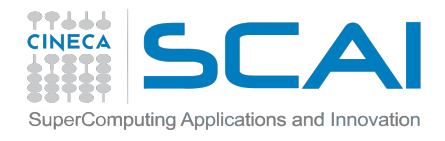

### **RESULTS:**

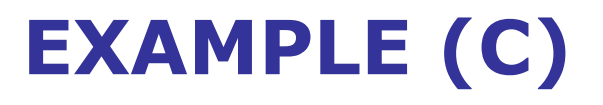

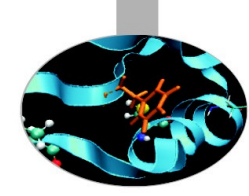

- rank= 0 newrank= 0 recvbuf= 6
- rank= 1 newrank= 1 recvbuf= 6
- rank= 2 newrank= 2 recvbuf= 6
- rank= 3 newrank= 3 recvbuf= 6
- rank= 4 newrank= 0 recvbuf= 22
- rank= 5 newrank= 1 recvbuf= 22
- rank= 6 newrank= 2 recvbuf= 22
- rank= 7 newrank= 3 recvbuf= 22

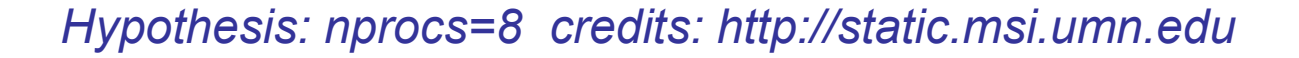

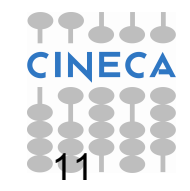

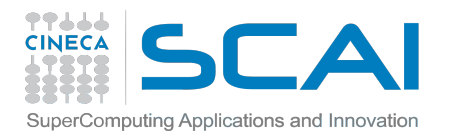

### **MPI COMM SPLIT**

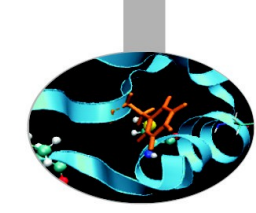

### **MPI\_COMM\_SPLIT**(comm, color, key, newcomm, ierr)

This routine creates as many new groups and communicators as there are distinct values of color.

- *comm* is the old communicator
- *color* is an array of integers specifying on which group should a process belong to in the new communicator
- *key* is an array of integer that defines the rank that the process will get in the new communicator, that will be assigned in increasing order depending on the associated key value
- *newcomm* is the new communicator

The rankings in the new groups are determined by the value of the key.

MPI\_UNDEFINED is used as a color when the process shouldn't be included in any of the new groups

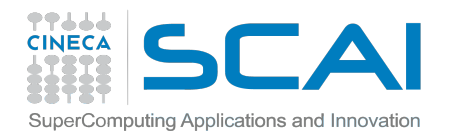

**MPI COMM SPLIT**

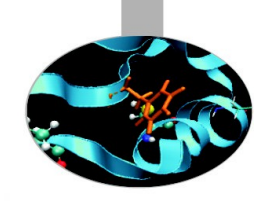

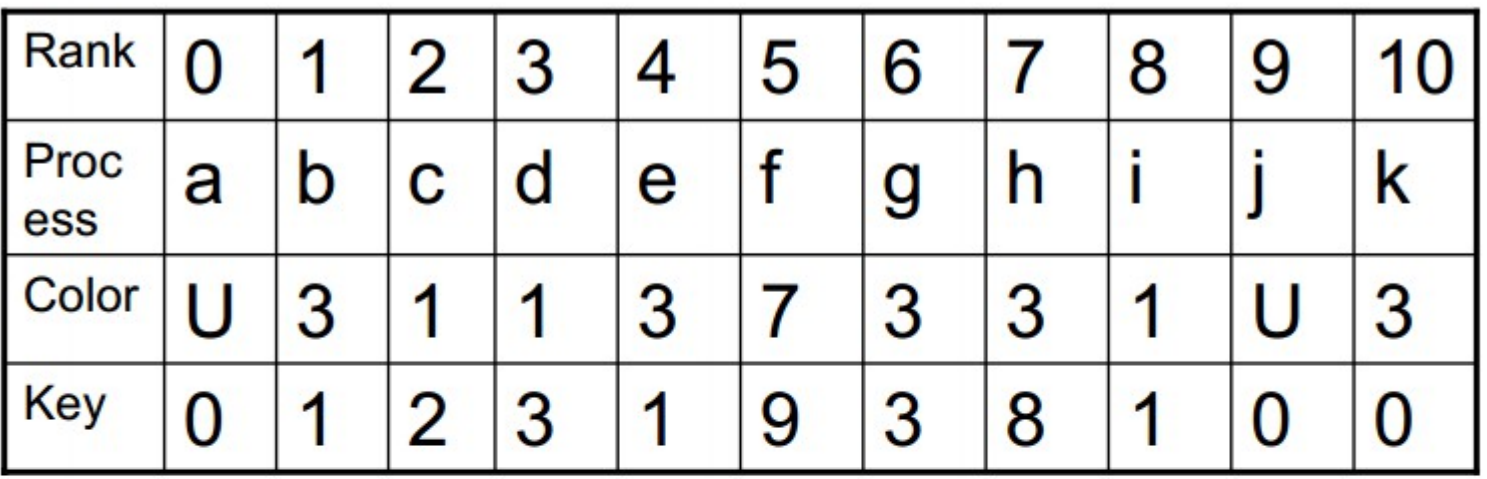

Both process a and j are returned MPI\_COMM\_NULL 3 new groups are created

 $\{i, c, d\}$  ${k, b, e, g, h}$  ${f}$ 

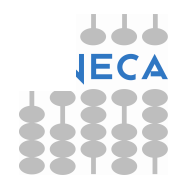

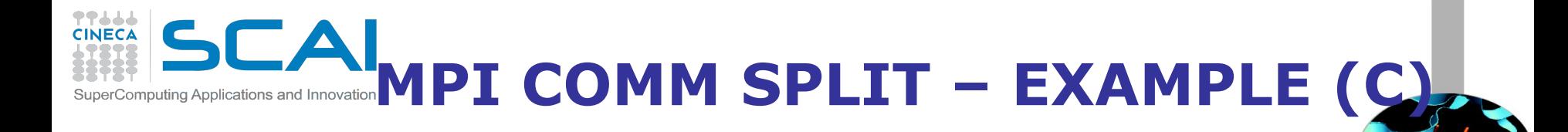

```
if (myid%2 == 0)color=1;
}else{
     color=2;
}
MPI_COMM_SPLIT(MPI_COMM_WORLD,color,myid,&subcomm);
MPI_COMM_RANK(subcomm,mynewid);
printf("rank in MPICOMM_WORLD %d", myid,"rank in Subcomm %d",
mynewid);
```
I am rank 2 in MPI COMM WORLD, but 1 in Comm 1. I am rank 7 in MPI COMM WORLD, but 3 in Comm 2. I am rank 0 in MPI COMM WORLD, but 0 in Comm 1. I am rank 4 in MPI COMM WORLD, but 2 in Comm 1. I am rank 6 in MPI COMM WORLD, but 3 in Comm 1. I am rank 3 in MPI COMM WORLD, but 1 in Comm 2. I am rank 5 in MPI COMM WORLD, but 2 in Comm 2. I am rank 1 in MPI COMM WORLD, but 0 in Comm 2.

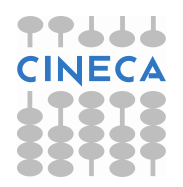

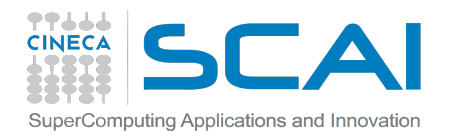

### **DESTRUCTORS**

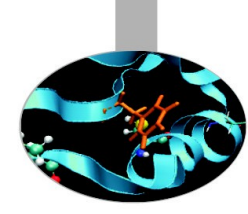

The communicators and groups from a process' viewpoint are just handles.

Like all handles, there is a limited number available: you could (in principle) run out!

### **MPI\_GROUP\_FREE**(group, ierr) **MPI\_COMM\_FREE**(comm,ierr)

Remember to free your handles after they are no longer needed, it is always a good practice (like with allocatable arrays)

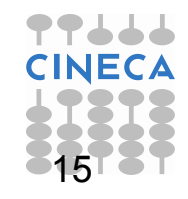

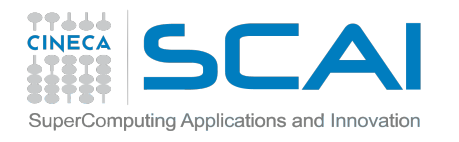

### **INTERCOMMUNICATORS**

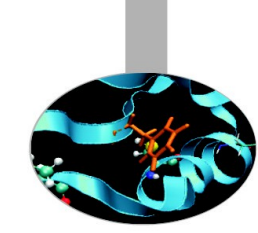

### Intercommunicators are associated with 2 groups of disjoint processes.

### Intercommunicators are associated with a remote group and a local group

The target process (destination for send, source for receive) is its rank in the remote group

A communicator is either intra or inter, never both

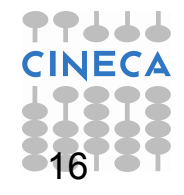

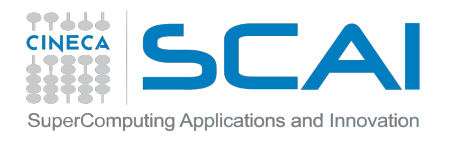

# **VIRTUAL TOPOLOGY**

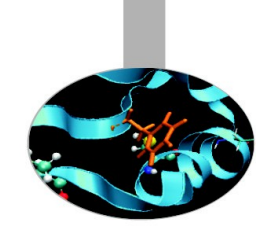

### **Topology**:

- extra, optional attribute that can be given to an intra-communicator; topologies cannot be added to inter-communicators.
- can provide a convenient naming mechanism for the processes of a group (within a communicator), and additionally, may assist the runtime system in mapping the processes onto hardware.

### **A process group in MPI is a collection of n processes**:

- each process in the group is assigned a rank between 0 and n-1.

- in many parallel applications a linear ranking of processes does not adequately reflect the logical communication pattern of the processes (which is usually determined by the underlying problem geometry and the numerical algorithm used).

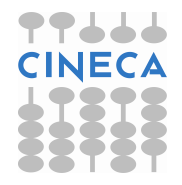

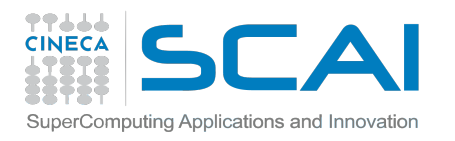

# **VIRTUAL TOPOLOGY**

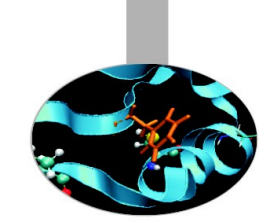

### **Virtual topology:**

- logical process arrangement in topological patterns such as 2D or 3D grid; more generally, the logical process arrangement is described by a graph.

### **Virtual process topology .vs. topology of the underlying, physical hardware:**

virtual topology can be exploited by the system in the assignment of processes to physical processors, if this helps to improve the communication performance on a given machine. the description of the virtual topology depends only on the application, and is machine-independent.

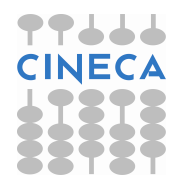

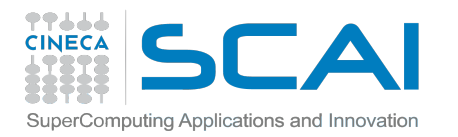

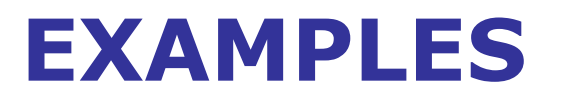

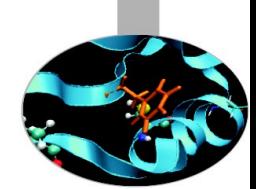

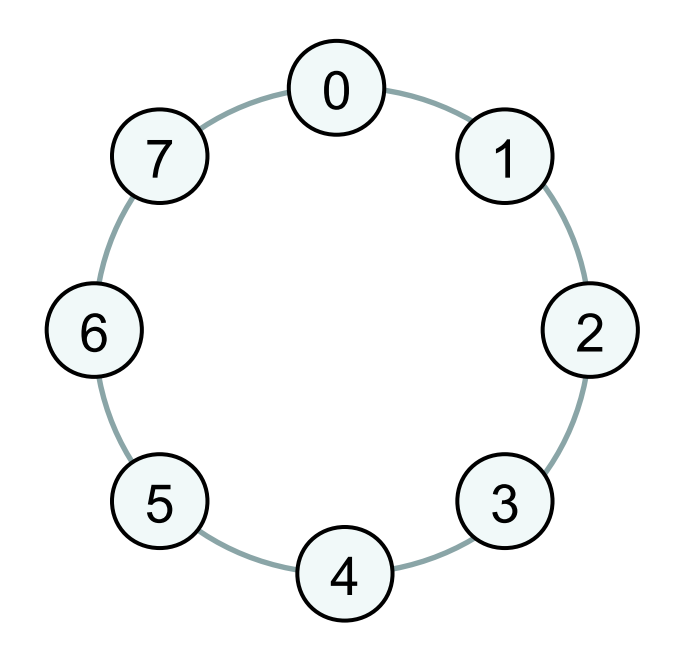

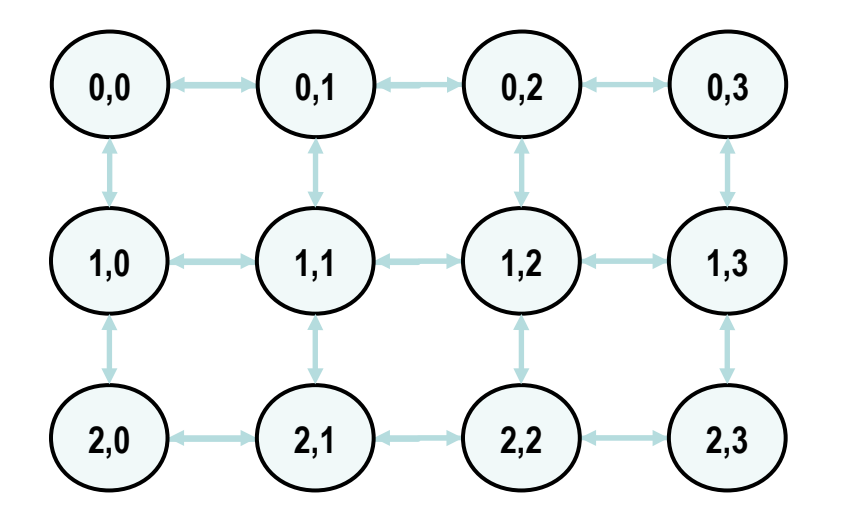

### **RING 2D-GRID**

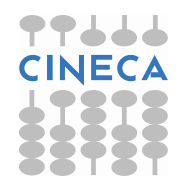

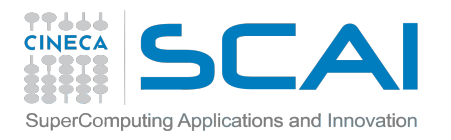

# **CARTESIAN TOPOLOGY**

A grid of processes is easily described with a cartesian topology:

- each process can be identified by cartesian coordinates
- periodicity can be selected for each direction
- communications are performed along grid dimensions only

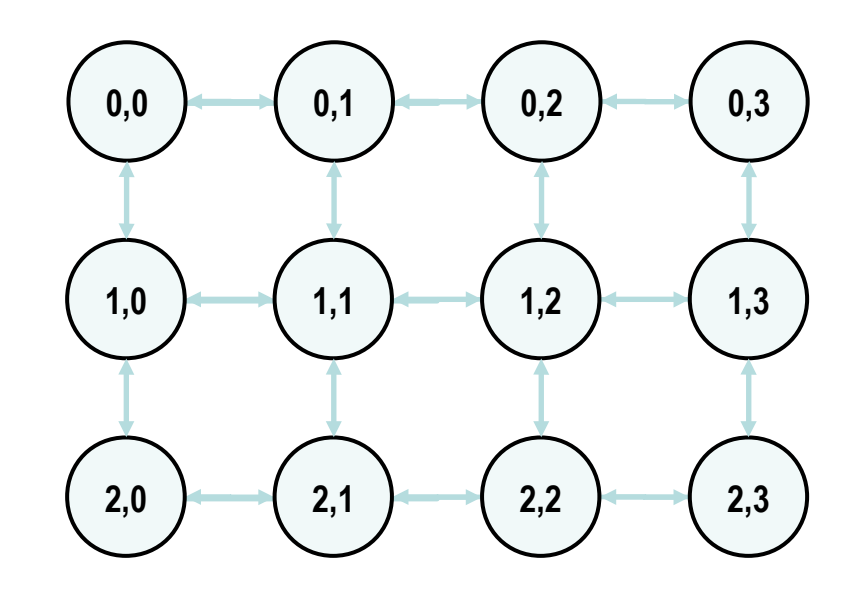

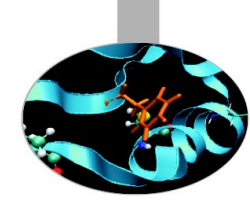

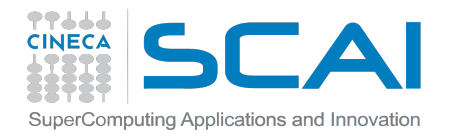

## **EXAMPLE: 2D DOMAIN DECOMPOSITION**

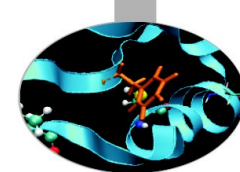

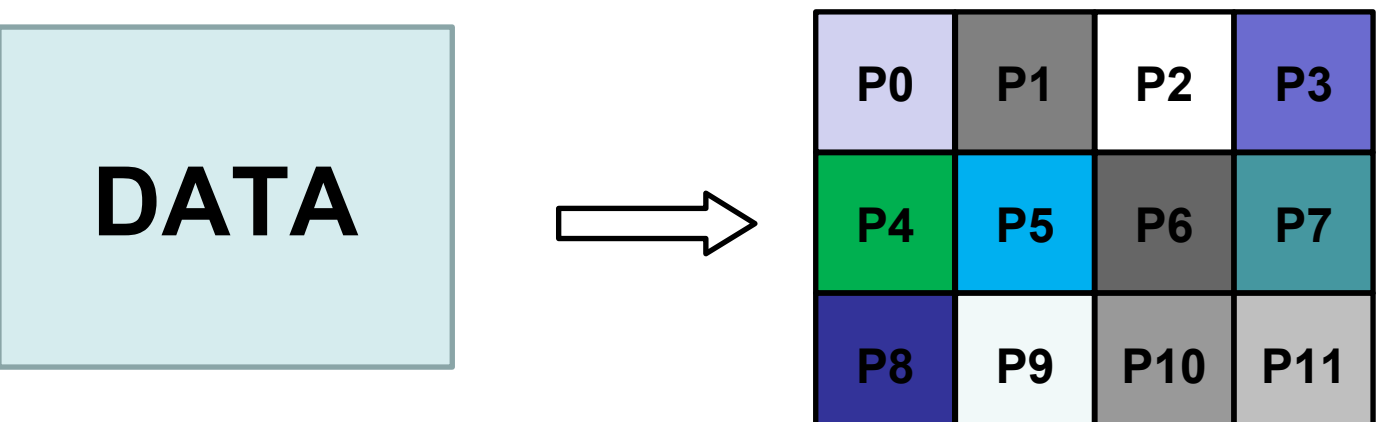

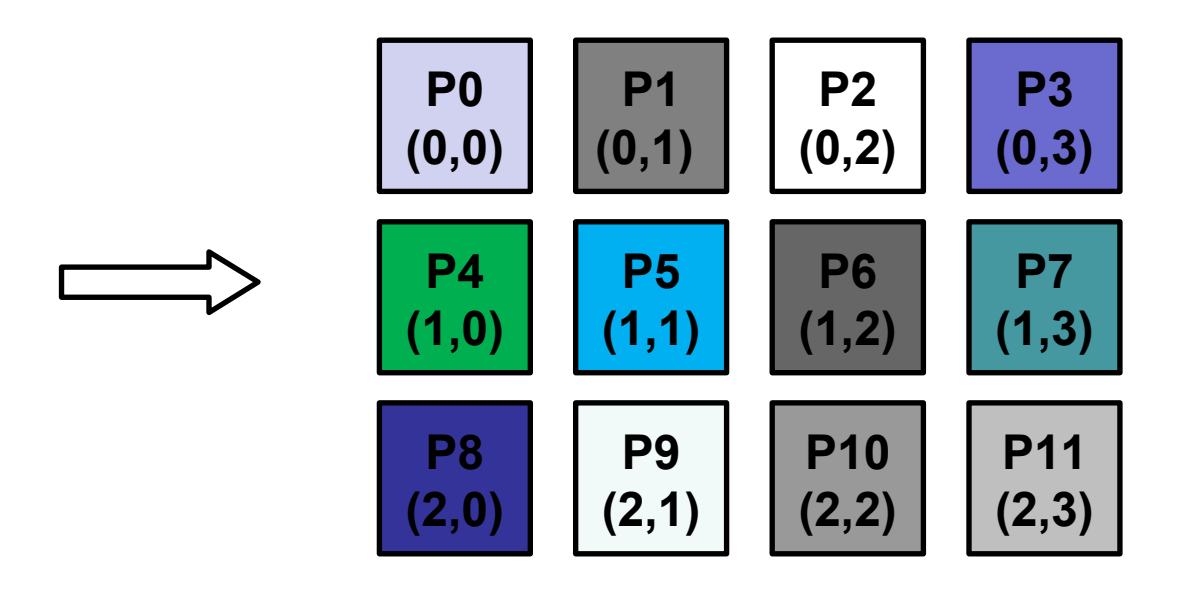

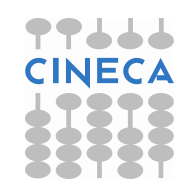

#### **SCAI CARTESIAN CONSTRUCTOR** Computing Applications and Innovation

#### **MPI\_CART\_CREATE(comm\_old, ndims, dims, periods, reorder, comm\_cart)**

IN comm old: input communicator (handle)

IN ndims: number of dimensions of Cartesian grid (integer)

IN dims: integer array of size ndims specifying the number of

processes in each dimension

IN periods: logical array of size ndims specifying whether the grid is

periodic (true) or not (false) in each dimension

IN reorder: ranking may be reordered (true) or not (false)

OUT comm cart: communicator with new Cartesian topology (handle)

• Returns a handle to a new communicator to which the Cartesian topology information is attached.

Reorder:

•

- false: the rank of each process in the new group is identical to its rank in the old group.
- True: the processes may be reordered, possibly so as to choose a good embedding of the virtual topology onto physical machine.

If cart has less processes than the starting communicator, leftover processes have MPI\_COMM\_NULL as return value

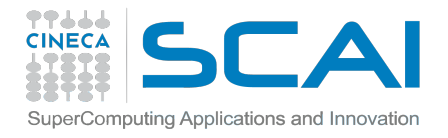

## **EXAMPLE (C)**

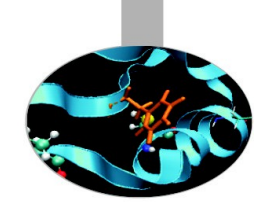

#### **#include <mpi.h>**

**}**

```
int main(int argc, char *argv[]) 
{
```

```
 MPI_Comm cart_comm; 
 int dim[] = {4, 3};
 int period[] = {1, 0};
 int reorder = 0;
```
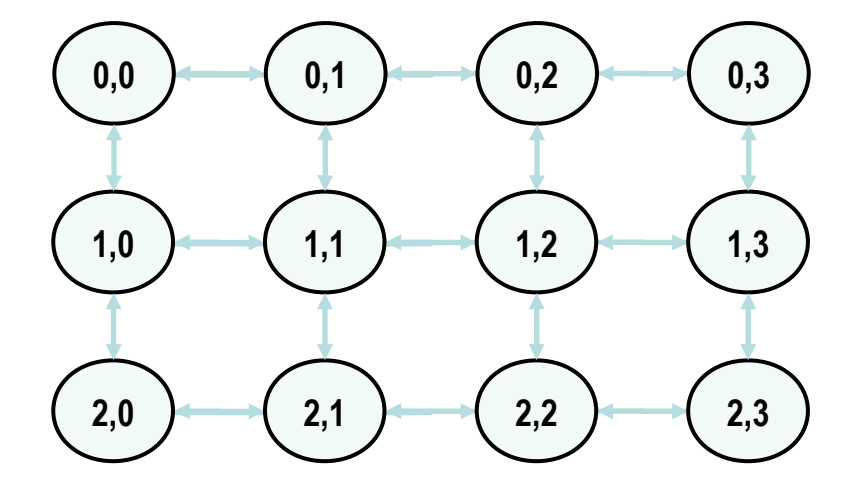

```
 MPI_Init(&argc, &argv);
```
**MPI Cart create(MPI COMM WORLD, 2, dim, period, reorder, &cart comm); ...**

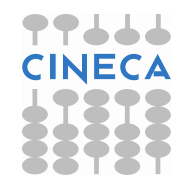

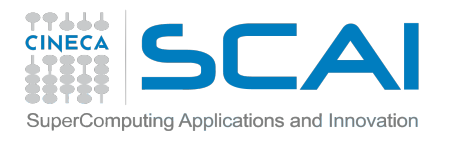

## **CARTESIAN TOPOLOGY UTILITIES**

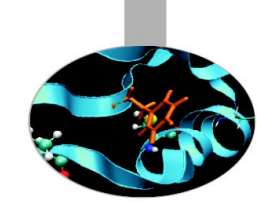

- **MPI\_Dims\_Create:**
	- compute optimal balanced distribution of processes per coordinate direction with respect to:
		- a given dimensionality
		- $\cdot$  the number of processes in a group
		- optional constraints
- **MPI\_Cart\_coords:** 
	- given a rank, returns process coordinates
- **MPI\_Cart\_rank:** 
	- given process coordinates, returns the rank
	- **MPI\_Cart\_shift:**
		- get source and destination rank ids (neighbours) for SendRecv operations

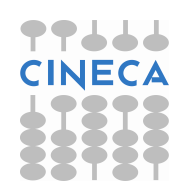

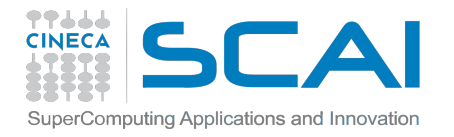

•

## **MPI DIMS CREATE**

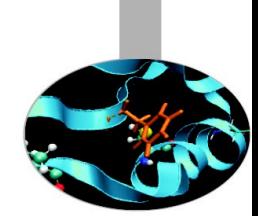

#### **MPI\_DIMS\_CREATE(nnodes, ndims, dims)**

IN nnodes: number of nodes in a grid (integer)

IN ndims: number of Cartesian dimensions (integer)

IN/OUT dims: integer array of size ndims specifying the number of

nodes in each dimension

- Help user to select a balanced distribution of processes per coordinate direction, depending on the number of processes in the group to be balanced and optional constraints that can be specified by the user
- if  $dims[i]$  is set to a positive number, the routine will not modify the number of nodes in that i dimension
- negative value of  $\dim s[i]$  are erroneous

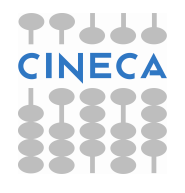

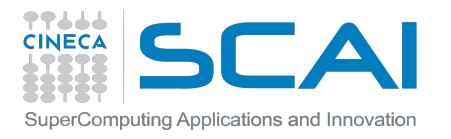

## **IN/OUT OF "DIMS"**

#### **MPI\_DIMS\_CREATE(nnodes, ndims, dims)**

IN nnodes: number of nodes in a grid (integer)

IN ndims: number of Cartesian dimensions (integer)

IN/OUT dims: integer array of size ndims specifying the number of

nodes in each dimension

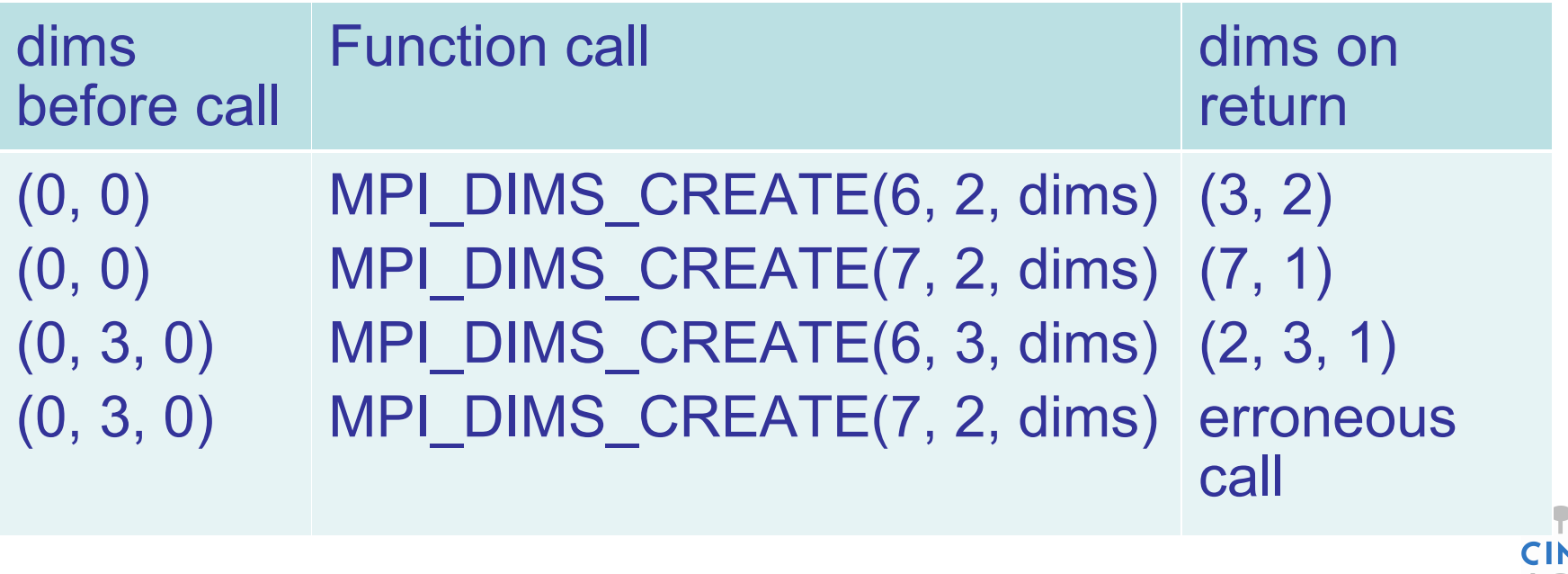

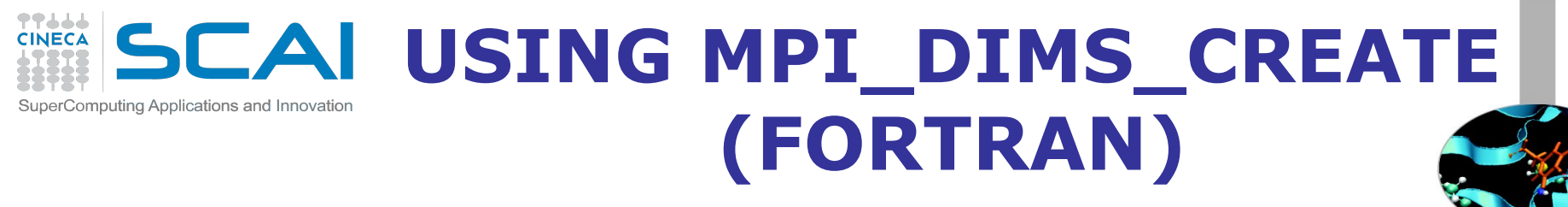

**integer :: dim(3), cube\_comm, ierr**

```
logical :: period(3),reorder
```
**CALL MPI\_COMM\_SIZE(MPI\_COMM\_WORLD, nprocs,ierr)**

```
dim(1) = 0 ! let MPI arrange
dim(2) = 0 ! let MPI arrange
dim(3) = 3 ! I want exactly 3 planes
```
**CALL MPI\_DIMS\_CREATE(nprocs, 3, dim, ierr)**

**if (dim(1)\*dim(2)\*dim(3) .LE. nprocs) then print \*,"WARNING: some processes are not in use!" endif**

```
period = (.true., .true., .false.)
reorder = .false.
```
**CALL MPI\_CART\_CREATE(MPI\_COMM\_WORLD, 3, dim, period, reorder, & cube\_comm,ierr)**

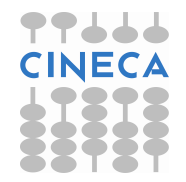

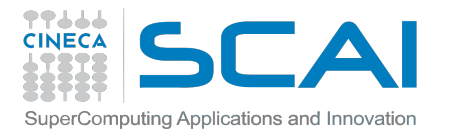

## **FROM COORDINATE TO RANK**

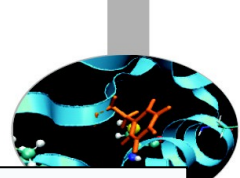

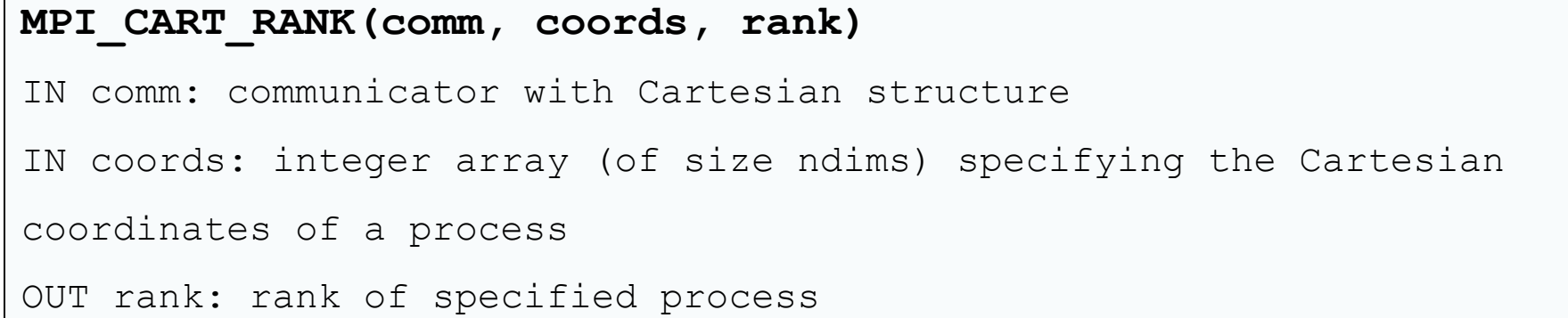

- translation of the logical process coordinates to process ranks as they are used by the point-to-point routines
- if dimension i is periodic, when i-th coordinate is out of range, it is shifted back to the interval  $0 < \text{coordinates}(i) < \text{dim} s(i)$ automatically
- out-of-range coordinates are erroneous for non-periodic dimensions

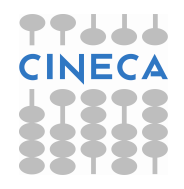

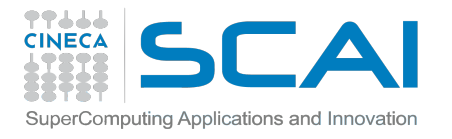

## **FROM RANK TO COORDINATE**

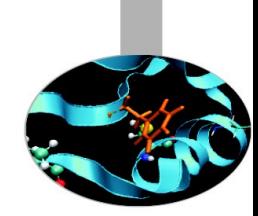

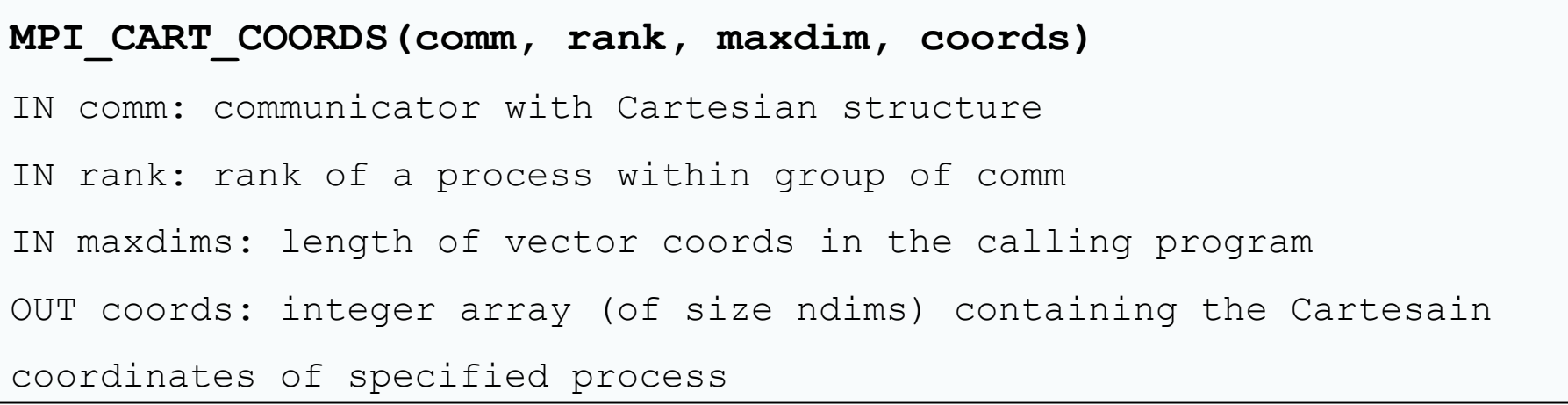

 For each MPI process in Cartesian communicator, the coordinate whitin the cartesian topology are returned

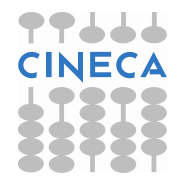

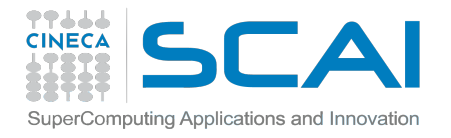

## **MAPPING OF COORDINATES (C)**

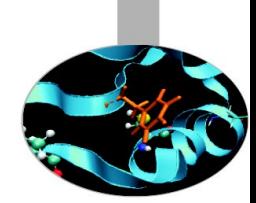

```
int cart_rank;
MPI_Comm_rank(cart_comm, &cart_rank);
```

```
int coords[2];
MPI_Cart_coords(cart_comm, cart_rank, 2, coords);
```

```
// set linear boundary values on top/left-hand domain
if (coords[0] == 0 || coords[1] == 0)SetBoundary ( linear (min, max), domain);
}
```

```
// set sinusoidal boundary values along lower domain
if (coords[0] == dim[0]) {
   SetBoundary( sinusoid(), domain);
}
```

```
// set polynomial boundary values along right-hand of domain
if (coords[1] == dim[1]) {
  SetBoundary( polynomial(order, params), domain);
\} 30
```
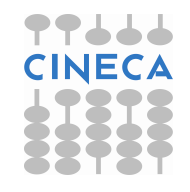

# **CARTESIAN SHIFT: A 1D CARTESIAN TOPOLOGY**

Circular shift is another tipical MPI communication pattern:

- each process communicate only with its neighbors along one direction
- periodic boundary conditions can be set for letting first and last processes partecipate in the communication

such a pattern is nothing more than a 1D cartesian grid topology with optional periodicity

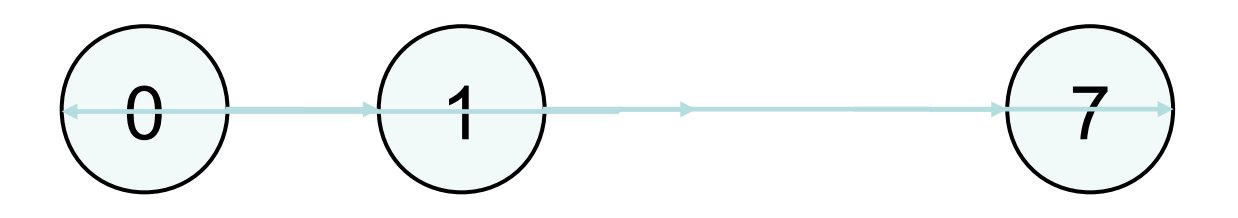

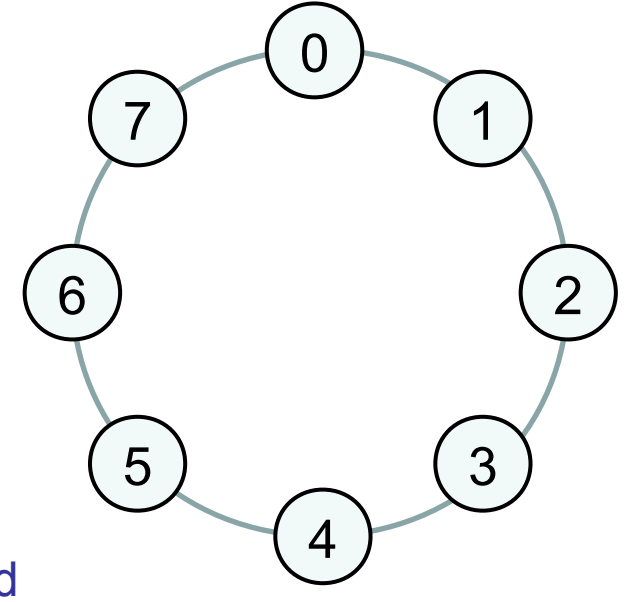

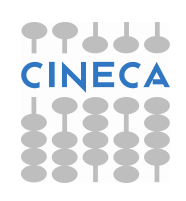

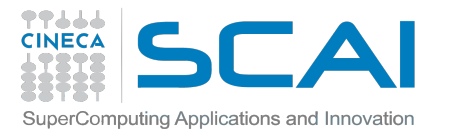

## **MPI CART SHIFT**

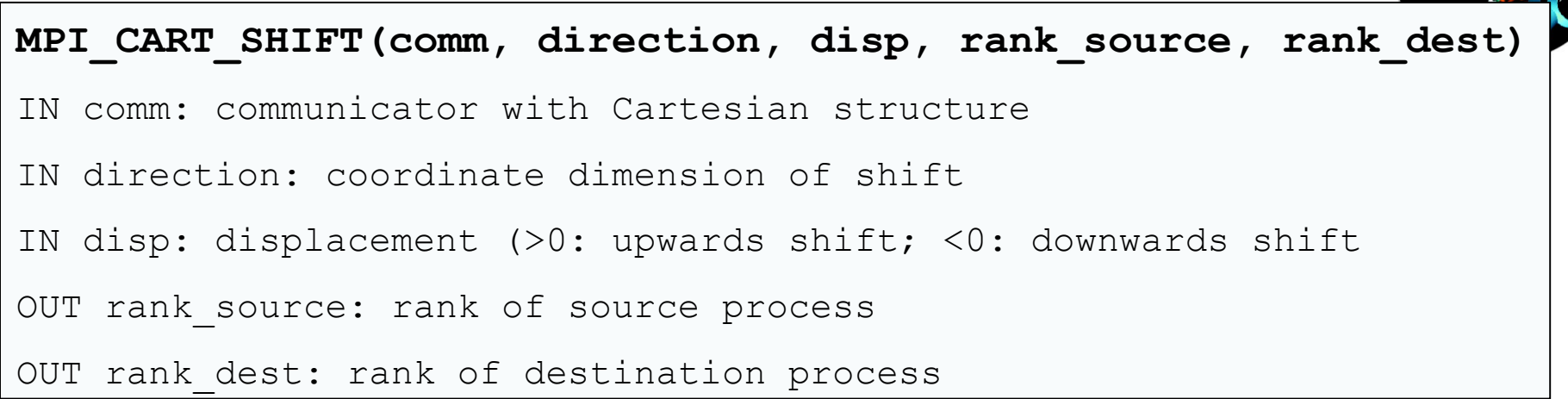

- Depending on the periodicity of the Cartesian group in the specied coordinate direction, MPI\_CART\_SHIFT provides the identifiers for a circular or an end-o shift.
- $\bullet$ In the case of an end-o shift, the value **MPI\_PROC\_NULL** may be returned in rank\_source or rank\_dest, indicating that the source or the destination for the shift is out of range.
- provides the calling process the ranks of source and destination processes for an MPI\_SENDRECV with respect to a specified coordinate direction and step size of the shift

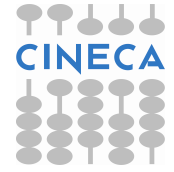

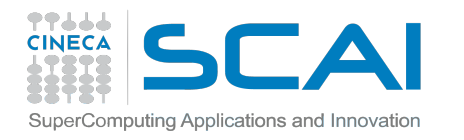

**...**

**...**

## **EXAMPLE (FORTRAN)**

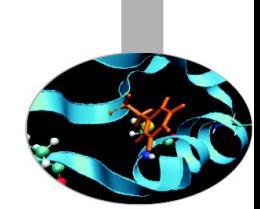

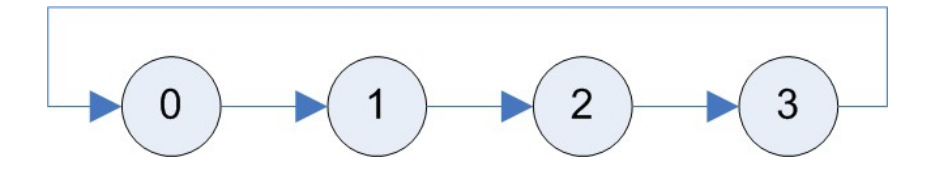

- **integer :: dim = nprocs**
- **integer :: period = 1**
- **integer :: source, dest, ring\_comm, status(MPI\_STATUS\_SIZE),ierr**
- **CALL MPI\_CART\_CREATE(MPI\_COMM\_WORLD, 1, dim, period, 0,ring\_comm,ierr)**
- **CALL MPI\_CART\_SHIFT(ring\_comm, 0, 1, source, dest, ierr)**
- CALL MPI SENDRECV(right boundary, n, MPI INT, dest, rtag, left boundary, **n, MPI\_INT, source, ltag, ring\_comm, status, ierr)**

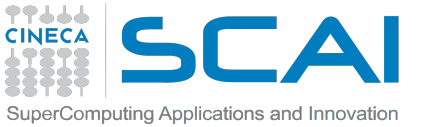

 $\bullet$ 

# **PARTITIONING OF CARTESIAN STRUCTURES**

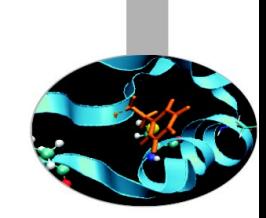

- It is often useful to partition a cartesian communicator into subgroups that form lower dimensional cartesian subgrids
	- new communicators are derived
	- lower dimensional communicators cannot communicate among them (unless inter-communicators are used)

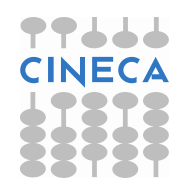

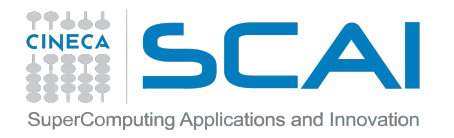

### **MPI CART SUB**

#### **MPI\_CART\_SUB(comm, remain\_dims, newcomm)**

IN comm: communicator with Cartesian structure

IN remain dims: the i-th entry of remain dims specifies whether the

i-th dimension is kept in the subgrid (true) or is dropped (false)

(logical vector)

OUT newcomm: communicator containing the subgrid that includes the calling process

int dim[] =  $\{2, 3, 4\}$ ;

int remain\_dims[] =  $\{1, 0, 1\}$ ; // 3 comm with 2x4 processes 2D grid

... int remain\_dims[] =  $\{0, 0, 1\}$ ; // 6 comm with 4 processes 1D topology

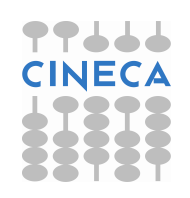